# IDAHO LABOR UNEMPLOYMENT INSURANCE CLAIMANT GUIDE

## *Benefits, Rights, Responsibilities and Filing Instructions*

You are legally responsible to know the information in this guide. This guide contains information on how to:

- File for unemployment insurance benefits.
- File your weekly certification report.
- Manage your claim information.

. Watch online how-to videos or read FAQs for more instructions.

Find them at:

**[labor.idaho.gov/uivideos](http://labor.idaho.gov/dnn/idl/UnemploymentInsurance/UnemploymentBenefits/UIVideos.aspx) [labor.idaho.gov/uifaqs](http://www.labor.idaho.gov/uifaqs)**

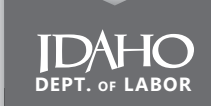

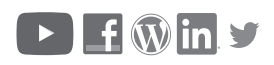

**[labor.idaho.gov](http://labor.idaho.gov)**

You agreed to read this guide when you applied for unemployment insurance. *Your benefits may be denied if you don't follow these instructions.*

### Benefits Rights and Responsibilities Agreement

*I am responsible for knowing the information in this Unemployment Insurance Claimant Guide. This explains my rights and responsibilities while I claim unemployment insurance benefits. I am aware that my benefits may be denied if I do not follow the instructions in this guide. I understand that a direct link to the Claimant Guide is located on my Claimant Portal home screen. A copy will also be mailed to me along with my monetary determination once my claim application has been processed. If I have any questions, I will contact the Idaho Department of Labor at* (208) 332-8942*.*

## MORE INFORMATION

For more details, please go to

[labor.idaho.gov/uifaqs](http://www.labor.idaho.gov/uifaqs)

## GET ANSWERS

If you have any questions, please call (208) 332-8942.

## FIND INTERNET ACCESS

If you do not have access to the Internet, please use the lobby computers at your local Labor office.

See a contact list on Page 22 or

### [labor.idaho.gov/directory](https://www.labor.idaho.gov/dnn/Local-Office-Directory).

Most local public libraries also offer free computer and internet access.

 *The Idaho Department of Labor is an equal opportunity agency and does not discriminate in employment or the provision of public services on the basis of race, color, religion, sex (including pregnancy, childbirth and related medical conditions, sex stereotyping, transgender status, or gender identity), national origin (including limited English proficiency), age, disability, political affiliation, or belief.* 

*If you feel you have been discriminated against in any agency policy or practice, you may file a complaint with the local office manager or the state's Equal Opportunity Officer at Idaho Department of Labor, 317 W. Main St., Boise, Idaho, 83735; or the U.S. Department of Labor, Directorate of Civil Rights, 200 Constitution Ave., NW, Washington, D.C., 20210. All complaints must be filed within 180 days of the alleged discrimination.* 

*Language assistance is available to individuals with limited English proficiency free of cost. Auxiliary aids or services are available upon request to individuals with disabilities. Contact your nearest Idaho Department of Labor office for assistance.* 

*The Idaho Department of Labor's unemployment insurance program is funded by the U.S. Department of Labor as part of the Employment and Training Administration Grant (80%) and state/nonfederal funds (20%) totaling \$20,717,534.*

## *[labor.idaho.gov](http://www.labor.idaho.gov)*

*I-77-505 R 06/2024*

## TABLE OF CONTENTS

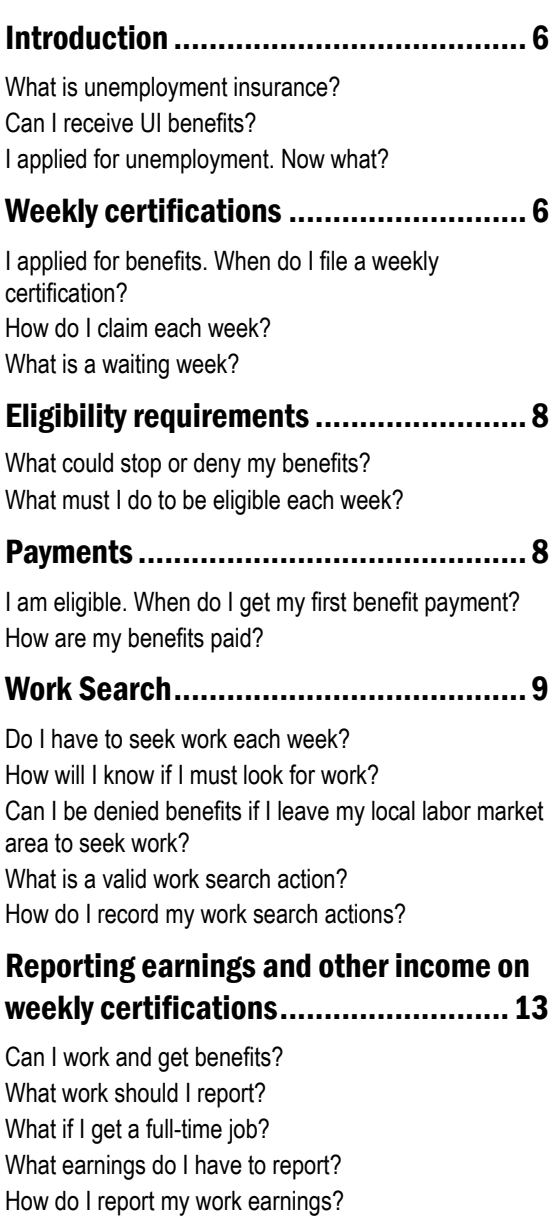

How do my earnings affect my weekly benefit amount?

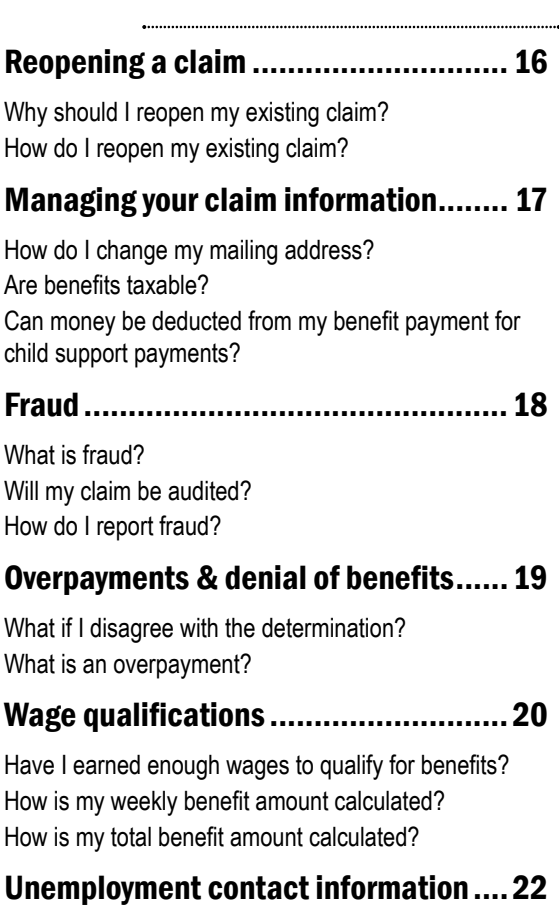

How can the Idaho Department of Labor help me find a job?

How do I contact my local office?

## INTRODUCTION

### What is unemployment insurance?

Unemployment insurance (UI) replaces part of your income if you become unemployed.

### Can I receive UI benefits?

To qualify for UI, you must:

- Not be at fault for losing work.
- Have earned enough money when you were working.
- Be able, available, and actively seeking full-time work.
- Meet other requirements.

### I applied for unemployment. Now what?

- 1.) Report your waiting week. You must file a weekly certification the Sunday after you open your claim. The first week you are eligible for credit and file a weekly certification will be your waiting week.
- 2.) Certify for each week. Submit a weekly certification each week you wish to receive payment.
- 3.) Look for work. Complete at least five valid work search actions per week. Report these actions on your weekly certification.
- 4.) Solve issues. You will be contacted by phone or email if more information is needed. Continue to certify weekly while you wait on a decision.

## WEEKLY CERTIFICATIONS

### I applied for benefits. When do I file a weekly certification?

A UI benefit week is Sunday through Saturday. You can file your weekly certification after 12 a.m. Mountain Time on Sunday following the end of that benefit (or waiting) week. Submit your certifications on Sundays at the earliest and Saturdays at the latest. We recommend

#### submitting on Sunday.

The weekly certification application is available online 24 hours a day, seven days a week. If you make a mistake on your weekly certification, call (208) 332-8942 within 24 hours.

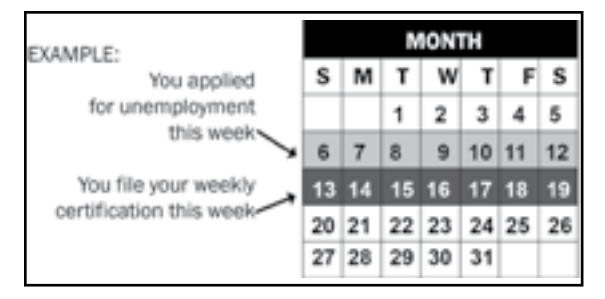

### How do I claim each week?

- 1.) Log into the Claimant Portal at [labor.idaho.gov/claimantportal](https://www2.labor.idaho.gov/ClaimantPortal).
- 2.) Access your weekly certification on the Home page.
- 3.) Answer the questions until a confirmation number appears on your computer screen.

### What is a waiting week?

A waiting week is the first week of your claim. You won't get paid for your waiting week. Everyone must serve one waiting week per benefit year.

To get credit for a waiting week, you must:

- 1.) Have a valid claim.
- 2.) Complete your weekly certification for the week.
- 3.) Be working less than full time.
- 4.) Meet all eligibility requirements, including your work search.

## ELIGIBILITY REQUIREMENTS What could stop or deny my benefits?

An issue on your UI claim can stop your payments. Your payments will be delayed while Idaho Labor finds more information. Some of these issues are:

- Quitting a job.
- Being fired.
- Being unable to work.
- Being out of your local labor market area.
- Attending school.
- Going to jail.
- Missing or refusing work.
- Failing to seek work.
- Failing to give needed information.
- Making a false statement or not reporting information to obtain benefits.
- Becoming self-employed full time.

### What must I do to be eligible each week?

- 1.) File your weekly certification.
- 2.) Work less than full-time (40 hours per week).
- 3.) Be physically and mentally able to work.
- 4.) Actively look for full-time work.
- 5.) Stay in your local labor market.

## **PAYMENTS**

### I am eligible. When do I get my first payment?

You can get your first payment after filing your weekly certification for your second week. After this, you will get your first payment within three to four business days.

The first week after filing is your waiting week. Certify every week to continue receiving payments.

Find out your payment details at: [labor.idaho.gov/claimantportal](http://www.labor.idaho.gov/claimantportal).

### How are my benefits paid?

Your UI benefits will be paid through direct deposit or a bank card. You will be mailed a bank card if you do not enroll in direct deposit.

### • Direct Deposit.

Enroll in direct deposit at [labor.idaho.gov/claimantportal](https://www2.labor.idaho.gov/ClaimantPortal). Under the Account tab, select Payment Method. Payments are deposited in your account three to four business days after you certify a payable week.

#### • Bank Card.

This card will be mailed seven to 10 days after your first payment is processed. Bank card funds are available three to four business days after you certify a payable week. The card will arrive in a white window envelope. For bank card or balance questions, call customer service at (855) 203-3818 or visit [usbankreliacard.com](https://www.usbankreliacard.com/web/usbankreliacard/login).

If you were sent a bank card in the past, you will be paid on that card. Your card is valid for three years. Keep your card throughout your claim year.

## WORK SEARCH

### Do I have to seek work each week?

Yes. First, register for work at [idahoworks.gov](http://idahoworks.gov). Each week, you must complete five work search actions that are:

- 1.) In your local labor market.
- 2.) Related to a job you are willing and able to do.

If you fail to look or register for work, you may lose benefits. If you are returning to full-time work within 16 weeks of your layoff date, you could be considered employer attached. If you are employer attached, you must maintain contact with your employer.

#### 

#### Seek work until:

- You return to full-time employment.
- Idaho Labor changes your work-seeking status.

### How will I know if I must look for work?

You must look for work unless told otherwise by Idaho Labor. Complete work search actions even after a job has been offered to you.

### Can I be denied benefits if I leave my local labor market area to seek work?

Yes. If you leave your labor market area to go on vacation or to visit a relative, you could be denied benefits — even if you completed work search actions while you were away. You may leave if the main reason for your absence is to seek work and apply in another labor market. But you must be willing, ready, and able to take a job in the new area. If you have questions, please contact the department at (208) 332-8942.

### What is a valid work search action?

*Valid actions:*

• Completing and submitting a job application to an employer.

Applying is a valid action if the employer is accepting applications. If the company says they aren't hiring but would accept an application, you must apply for this to be a valid action.

- Submitting a resume to an employer. Submitting a resume, cover letter or letter of interest to an employer or job board would be a valid action.
- Attending and completing an interview with an employer.

An interview for a job is a valid action. The application could count as one action and the interview could count as the second action for the same week.

• Completing a job search assessment. This includes but is not limited to a personality, skills or interests assessment.

........................

• Completing a job search plan or job search counseling.

Meeting with a career counselor or with a workforce consultant at your local Idaho Labor office is a valid action.

- Marketing yourself to employers. For example, completing a resume, cover letter, master application, elevator pitch, LinkedIn profile or uploading a completed resume to a job board for employers to see.
- Completing an online or in-person mock interview.

More information on conducting mock interviews online or in-person is available at your local Idaho Labor office.

- Taking a civil service exam. Taking an exam for a civil service position is a valid action.
- Completing a test with an employer.

Many jobs require a skills test, background check or drug test. You can report these tasks as work search actions.

• Completing an online or in-person job search workshop.

Attending a job search workshop online or in your community is a valid action. Check the department's calendar for workshops near you.

Attending a job fair.

This includes going to a job fair, virtual job fair, networking opportunity event or employer-sponsored workshop. Check the department's calendar for workshops near you.

• Using Idaho Department of Labor job seeker services.

This includes employment preparation classes, job search workshops, mock interviews and more. Check the

department's calendar for job seeker events near you.

#### *Invalid actions:*

Simply asking a business if they are hiring. Calling or visiting a business to ask if they are hiring is not enough to qualify as a work search action. If you find out the employer is hiring and follow up by submitting a resume or application, this would be a valid work search action.

• Researching without applying. Looking through job listings without applying is not valid. If you can't find any jobs, you must expand your search. Send an application or resume for an open position for your search to be valid.

#### • Following up with a past contact. Checking in with an employer about a job opening repeatedly or without being asked is not a valid action.

#### • Following up with a staffing agency. Staffing agencies are treated like other employers. Applying with an agency is a valid action. Following up with one is not.

#### • Contacting your part-time employer. Your part-time employer is not a valid action. You must complete five work search actions each week even if you are working part-time.

• Asking for more information about a job posting.

Emailing a question about a job found on Craigslist or a similar job board is not a valid action. This is the same as researching without applying. To make the action valid, you must apply.

#### Getting a job referral.

You may get job referrals from the department or staffing agencies. These are not valid actions unless you follow up on the referral.

#### • Pursuing self-employment work. Contractor or "gig" work does not count as a valid work search action. This includes work with companies such as Uber or Lyft.

• Contacting friends or relatives without hiring power.

Sending resumes or applications to people you know is not a valid action unless they have the authority to hire you.

### How do I record my work search actions?

You must record your work search actions on your weekly certification. The information you record may vary depending on how you complete the action. Include as much of the following as applicable:

- Date of action.
- Company name.
- Company website.
- Company address.
- Type of work and job title.
- Next steps for the action.
- Additional information.

Idaho Labor verifies work searches. You may lose benefits if you don't provide work search actions with enough detail. Record the information you need with the work search log on [labor.idaho.gov](https://www.labor.idaho.gov/dnn) under Learn about UI Benefits then Publications.

## REPORTING EARNINGS AND OTHER INCOME ON WEEKLY **CERTIFICATIONS**

### Can I work and get benefits?

Possibly. You can work and get full or partial UI benefits if:

- 1.) You are working part time.
- 2.) You earn less than 1.5 times your weekly benefit amount.

**Example:** Your weekly benefit amount is \$300. You make less than \$450 per week at your part time job. You may still qualify for benefits.

You must also continue to meet all eligibility and work search requirements. You may not limit your availability for work to get your full weekly benefit amount.

### What work should I report?

You must report all work for each benefit week even if you don't expect payment for your work. Work can be time spent in any service. This includes work for:

- An employer.
- Commission.
- Self-employment.
- Tips.
- Voluntary service.

### What if I get a full-time job?

You can no longer claim benefits. Instead:

- 1.) Stop filling your weekly certification the week you return to full time work. You don't need to call Idaho Labor. Your claim will become inactive.
- 2.) Don't claim benefits for any week you work full time — even if you haven't been paid yet. Working full-time and continuing to claim benefits may result in a finding of fraud.

If you need to apply for benefits again, reopen your claim during the week you stop working full time.

### What earnings do I have to report?

You must report all earnings from all employers. Examples of earnings are:

- Wages earned for the week you worked, not the week you are paid.
- Payments you get in exchange for services or products.

Cash and non-cash payments such as room and board.

................................

You must also report any holiday, severance, bonus, commission, and vacation pay.

- Holiday. Report in the week of the holiday.
- Bonus, commission, or severance. Report in the week it is paid if paid in a lump sum. Report for the week it is issued if paid on a schedule.
- Vacation. Report for the week it is used.

Reporting less than you earned is fraud or willful misrepresentation. Idaho Labor will find fraud in an audit. Even if the difference you report is small, you may be penalized. Penalties for fraud can include:

- Fines.
- Denial of benefits.
- Criminal charges.

If you are getting workers' compensation payments, call (208) 332-8942.

### How do I report my work earnings?

Report your earnings on your weekly certifications with the following steps:

- 1.) Calculate your earnings for the benefit week you worked (Sunday through Saturday). This may be different from your employer's work week or pay period.
- 2.) Report your total gross earnings (before taxes).
- 3.) Report all hours worked.
- 4.) Report self-employment and other income earned.
- 5.) If you don't know the exact amount, estimate your weekly earnings as closely as possible.
- 6.) If you estimate earnings, get the correct information and call (208) 332-8942 as soon as possible.

You must report your earnings accurately. Even small discrepancies between reported earnings and actual earnings can make you ineligible for benefits.

### How do my earnings affect my weekly benefit amount?

Your weekly benefit amount is based on your earnings. Your earnings affect your payment in the following ways:

- If you make less than half of your benefit amount, you will receive your full weekly benefit. **Example:** Your weekly benefit amount is \$100, and you earn \$47. You will receive a payment for \$100.
- If you make more than half of your benefit amount, your benefit will be reduced dollar for dollar.

**Example:** Your weekly benefit amount is \$100, and you earn \$85. You have earned \$35 over one-half of your weekly benefit. You will receive a payment for \$65 (\$100-\$35).

• If you make more than 1.5 times your benefit amount, you won't receive any benefit payment. **Example:** You earned \$150, and your weekly benefit amount is \$100. You won't receive a payment for the week.

## REOPENING A CLAIM

### Why should I reopen my existing claim?

Your claim will go inactive if:

- You don't certify weekly for two weeks in a row.
- Your earnings are more than 1.5 times your weekly benefit amount for two weeks in a row.

You can reopen your claim if your hours are reduced or you are laid off. Reopen your claim the week you want to begin claiming benefits. Do not wait until the week is over (on Saturday

at midnight) before reopening. Idaho law does not allow claims to be backdated.

### How do I reopen my existing claim?

To reopen your claim, follow these steps:

- 1.) Log in to [labor.idaho.gov/claimantportal](http://www.labor.idaho.gov/claimantportal).
- 2.) Select Reopen Claim Application on the Home page or under Apply for Benefits.
- 3.) Add your most recent work history.
- 4.) Continue until you get a confirmation number.

## MANAGING YOUR CLAIM INFORMATION

### How do I change my mailing address?

Check your mail and keep your mailing address current to avoid claim issues, even if you are no longer filing. You could be audited at any time within five years. Idaho Labor determinations will be mailed to you and you only have 14 days to file a protest. To change your mailing address, follow these steps:

- 1.) Log in to [labor.idaho.gov/claimantportal](http://www.labor.idaho.gov/claimantportal).
- 2.) Click on the **Account** tab.
- 3.) Select Edit Profile.
- 4.) Update your Address Information and click Submit.

### Are benefits taxable?

Yes. UI benefits are fully taxable. You can choose to withhold 10% of your payments for federal taxes under **Account** on your claimant portal. Idaho Labor can't withhold for state tax.

You will be mailed a 1099-G form by the end of January if you receive benefit payments. You need this to file income taxes. Keep your mailing address updated to get this form.

### Can money be deducted from my benefit payment for child support payments?

..................................

Yes. Call the Idaho Department of Health and Welfare Child Support Services at (800) 356-9868 for information.

## FRAUD

### What is UI fraud?

UI fraud includes, but is not limited to:

- Making a false statement or omitting material facts to obtain benefits.
- Failing to report all work.
- Failing to report all of your gross weekly earnings.
- Failing to correct any estimated earnings.
- Failing to notify Idaho Labor when you quit, are fired, or refuse work.
- Falsely answering any question during your weekly certifications.
- Falsifying your work search actions.
- Collecting benefits after returning to full time work.

If you commit fraud, you can't get benefits for:

- 52 weeks minimum.
- Until all overpayments, penalties, and interest are repaid.

### Will my claim be audited?

Yes. Your claim can be audited any time within five years. This audit may look at:

- Wages earned during your base period.
- Circumstances of your separation.
- Your work search.
- Availability/ability to work.
- Earnings you reported.

Failure to respond to an audit inquiry could result in a fraud finding. It is important to update your mailing address to receive time-sensitive mailings.

### How do I report fraud?

To report fraud:

- Call: (877) 540-8638
- Email: [fraud@labor.idaho.gov](mailto:fraud@labor.idaho.gov).

## OVERPAYMENTS AND DENIAL OF **BENEFITS**

### What if I disagree with the determination?

You can protest a decision on your eligibility or payment amount. To file a protest:

- 1.) Submit your disagreement in writing to the Idaho Labor Appeals Bureau. You must do this within 14 calendar days from the determination mailing date.
- 2.) Follow the protest rights instructions on your determination.
- 3.) Continue to file weekly certifications.
- 4.) Attend a telephone hearing, if scheduled.

If you don't file a protest, the determination becomes final.

### What is an overpayment?

An overpayment happens when you are paid benefits and then found ineligible. You must repay the full amount of the overpayment. This includes interest and penalties.

If you don't repay an overpayment, the department may do the following to secure your debt:

- Garnish your or your spouse's wages.
- Seize your bank accounts.
- Take some or all of your state and federal tax returns.
- File a lien on your personal property.

## WAGE QUALIFICATIONS

### Have I earned enough wages to qualify for benefits?

You earned enough wages if:

- 1.) You earned at least \$1,872 in a quarter.
- 2.) Your wages in the other three quarters were at least 25% of the wages in your highest quarter.

Your monetary determination is based on your wages in a 1-year period. This is the base period. Your base period is created from when you apply for benefits. Idaho has two possible base periods. These are:

- 1.) Regular Base Period: The first four of the last five complete calendar quarters.
- 2.) Alternate Base Period: The last four complete quarters.

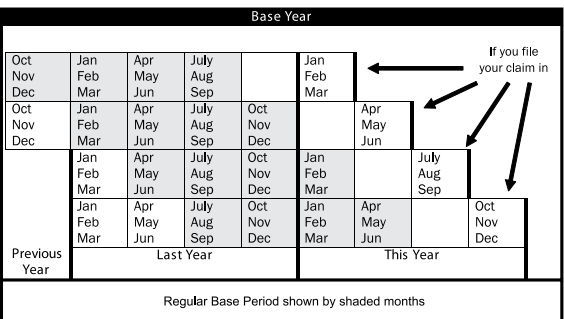

If you do not qualify based on your wages in the regular base period, the department will try to qualify you with the alternate base period.

### How is my weekly benefit amount calculated?

Your weekly benefit amount is your highest quarter wages divided by 26. Your weekly benefit won't be more than the legal maximum.

**Example:** You made \$2,600 in your highest quarter. Your weekly benefit amount is \$100.

### How is my total benefit amount calculated?

Your total benefit amount is the maximum UI

benefit amount you can be paid in a 52-week benefit year. The total depends on the number of weeks you are eligible to get full benefits. You may receive benefits between 10 and 26 weeks per benefit year. To find your total benefit amount:

..........................

1.) Calculate your ratio by dividing your total base period wages by the wages in your highest quarter.

**Example:** You earned \$30,000 in total base period wages and made \$10,000 in your highest quarter. Your ratio is 3.0.

2.) Compare your ratio to Idaho's average unemployment rate.

> **Example:** Your ratio is 3.0 and the average unemployment rate in Idaho is 2.9%. Your number of weeks is 17.

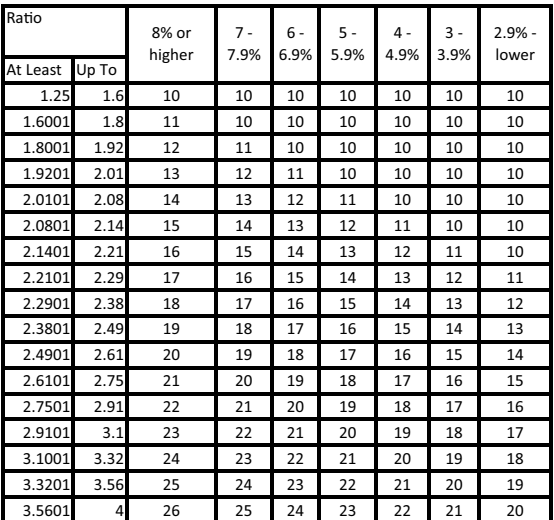

3.) Use the chart below to calculate your number of weeks:

If you use all of your benefit weeks before your benefit year ends, you can't apply for another claim until your 52-week period ends.

There are no extensions available in Idaho due to the current unemployment rate.

## UNEMPLOYMENT CONTACT INFORMATION

Unemployment questions....................(208) 332-8942 Appeals..................................................(208) 332-3572 TDD Service.......... Call the Idaho Relay Service at 711.

### How can the Idaho Department of Labor help me find a job?

Free help is available at any of our Department of Labor offices. You can also access our job information at [labor.idaho.gov/jobseekers](http://www.labor.idaho.gov/jobseekers).

### How do I contact my local office?

#### Office Location Office Phone

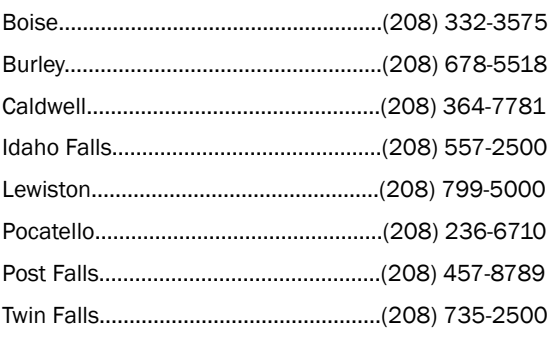

Idaho Labor has offices in more than 50 other cities. To find locations and hours:

- Go to [labor.idaho.gov/officedirectory](http://www.labor.idaho.gov/officedirectory).
- Call one of the offices listed above.

## **GUÍA DEL RECLAMANTE PARA EL SEGURO DE DESEMPLEO DEL DEPARTAMENTO DE TRABAJO DE IDAHO**

## **Beneficios, derechos, responsabilidades e instrucciones para solicitar beneficios**

Usted es responsable legalmente de conocer la información en esta guía.

Esta guía incluye información sobre cómo hacer lo siguiente:

- Presentar una solicitud de beneficios de seguro de desempleo.
- Presentar su informe de certificación semanal.
- Gestionar la información de su reclamo.

Vea los videos en línea o lea las preguntas frecuentes para acceder a instrucciones adicionales.

Encuéntrelos en:

### **[labor.idaho.gov/uivideos](https://www.labor.idaho.gov/dnn/Unemployment-Benefits/UI-Videos) [labor.idaho.gov/uifaqs](http://www.labor.idaho.gov/uifaqs)**

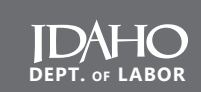

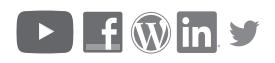

**[labor.idaho.gov](http://labor.idaho.gov)**

Usted aceptó leer esta guía cuando solicitó seguro de desempleo. Es posible que se rechacen sus beneficios si no sigue estas instrucciones.

#### Acuerdo de Derechos y Responsabilidades para Beneficios

*Soy responsable de conocer la información en esta Guía para Reclamantes de Seguro de Desempleo. La misma explica mis derechos y responsabilidades mientras solicito beneficios de seguro de desempleo. Soy consciente de que es posible que se rechacen mis beneficios si no cumplo con las instrucciones en esta guía. Comprendo que en mi pantalla inicial del Portal del Reclamante se encuentra un enlace directo a la Guía para Reclamantes. También me enviarán por correo una copia junto con mi determinación monetaria una vez que se haya procesado mi solicitud de reclamo. Si tengo alguna pregunta, me comunicaré con el Departamento de Trabajo de Idaho llamando al* (208) 332-8942*.*

## Más información

Para acceder a más detalles, visite [labor.idaho.gov/uifaqs](http://www.labor.idaho.gov/uifaqs)

### Acceda a respuestas

Si tiene alguna pregunta, llame al (208) 332-8942.

### Encuentre acceso a Internet

Si no tiene acceso a Internet, utilice las computadoras en el vestíbulo de su oficina de trabajo local. Consulte una lista de contactos en la página 22 o en

### labor.idaho.gov/officedirectory.

La mayoría de las bibliotecas públicas también ofrecen computadoras y acceso a Internet gratuitos.

El Departamento de Labor de Idaho es una agencia con igualdad de oportunidades y no discrimina en el empleo ni al proveer servicios públicos, basados en la raza, color, religión, sexo, (Incluso en el embarazo, parto y condiciones médicas relacionadas, los estereotipos sexuales, personas transgénero, o la identidad de género) origen nacional (Incluyendo la habilidad limitada del inglés), ciudadanía, edad, discapacidad, afiliación política o creencia.

Si siente que ha sido discriminado por cualquier póliza o práctica de cualquier agencia, puede presentar una queja con el gerente de la oficina local o el oficial estatal de Igualdad de Oportunidades en el Departamento de Labor, 317 W Main St., Boise, Idaho 83735; o con la Dirección de Derechos Civiles del Departamento de Labor de EE.UU., 200 Constitution Ave., NW Washington, DC 20210. Todas las quejas deben presentarse dentro de 180 días de la supuesta discriminación.

Hay asistencia gratuita de idiomas para las personas con ingles limitado. Los recursos o servicios auxiliares están disponibles para personas con discapacidades. En caso de requerir asistencia, comuníquese con la oficina del Departamento de Labor de Idaho más cercana.

El programa de seguro de desempleo del Departamento de Trabajo de Idaho está financiado por el Departamento de Trabajo de Estados Unidos como parte de la subvención de la Administración de Empleo y Entrenamiento (80%) y fondos estatales/no federales (20%) por un total de \$20,717,534.

*[labor.idaho.gov](http://www.labor.idaho.gov)*

#### ÍNDICE

....

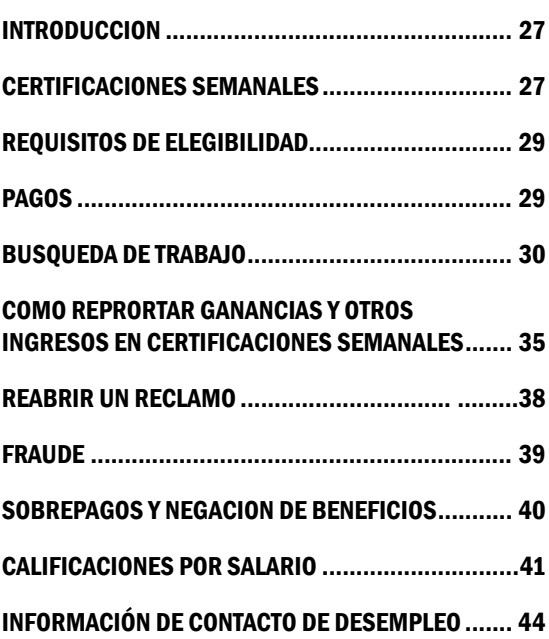

### INTRODUCCIÓN

### ¿Qué es el seguro de desempleo?

El seguro de desempleo (UI, por sus siglas en inglés) reemplaza una parte de sus ingresos si queda desempleado.

### ¿Puedo recibir beneficios de UI?

Para calificar para desempleo, debe cumplir con lo siguiente:

- No haber perdido el trabajo por su culpa.
- Haber ganado dinero suficiente cuando trabaiaba.
- Estar disponible, capaz para trabajar y buscar activamente trabajo de tiempo completo.
- Cumplir con otros requisitos.

#### Ya solicité seguro de desempleo. ¿Qué debo hacer ahora?

- 1.) Reporte su semana de espera. Debe archivar una certificación semanal el domingo después de que abre su reclamo. La primera semana en la que califica para beneficios y completa una certificación semanal será su semana de espera.
- 2.) Certifique cada semana. Presente una certificación semanal cada semana en la que desea recibir un pago.
- 3.) Busque trabajo. Complete al menos cinco actividades de búsqueda de trabajo por semana. Reporte estas actividades en su reclamo semanal.
- 4.) Resuelva problemas. Nos comunicaremos con usted por teléfono o correo electrónico si es necesaria más información. Siga presentando certificaciones semanales mientras espera una decisión.

### CERTIFICACIONES SEMANALES

### Solicité beneficios. ¿Cuándo debo presentar una certificación semanal?

Una semana de beneficios de desempleo comprende de domingo a sábado. Puede presentar su certificación semanal después de 

las 12 a.m., hora de la Montaña, el domingo después del final de dicha semana de beneficio (o de espera). Presente sus certificaciones los domingos lo más temprano posible y los sábados como lo más tarde posible. Le recomendamos hacer sus certificaciones el domingo.

La forma de certificación semanal se encuentra disponible en línea las 24 horas del día, los 7 días de la semana. Si comete un error en su certificación semanal, llame al (208) 332-8942 dentro de 24 horas.

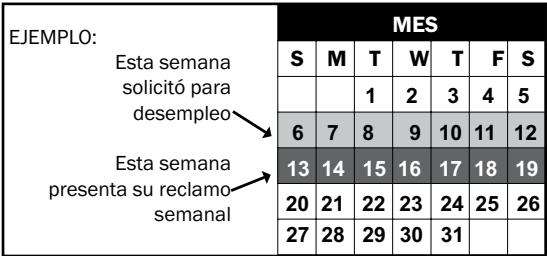

#### ¿Cómo presento un reclamo semanal?

Inicie sesión en el Portal del Reclamante en labor.idaho.gov/claimantportal.

Acceda a su certificación semanal en la página inicial.

Responda las preguntas hasta que aparezca un número de confirmación en la pantalla de su computadora.

#### ¿Qué es una semana de espera?

Una semana de espera es la primera semana de su reclamo. No recibirá un pago por su semana de espera. Todos deben cumplir una semana de espera durante el año de beneficios. Para obtener crédito por la semana de espera, debe:

- 1.) Tener un reclamo válido.
- 2.) Completar su certificación semanal para la semana.
- 3.) Trabajar menos de tiempo completo.
- 4.) Cumplir con los requisitos de elegibilidad,

incluyendo actividades de búsqueda de trabajo.

### REQUISITOS DE ELEGIBILIDAD

#### ¿Qué puede hacer que se suspendan o nieguen mis beneficios?

Un problema en su reclamo de desempleo puede hacer que se suspendan sus pagos. Sus pagos se retrasarán mientras el Departamento de Trabajo de Idaho encuentra más información. Entre dichos problemas podemos mencionar:

- Renunciar a un trabajo.
- Ser despedido.
- No estar en condiciones de trabajar.
- Salir de su área del mercado laboral local.
- Asistir a clases.
- Ser encarcelado
- Faltar o negarse a trabajar.
- No buscar trabajo.
- No brindar la información necesaria.
- Hacer una declaración falsa o no proporcionar información para obtener beneficios.
- Convertirse en un trabajador autónomo de tiempo completo.

#### ¿Qué debo hacer para calificar cada semana?

- 1.) Archivar su certificación semanal.
- 2.) Trabajar menos de tiempo completo (40 horas por semana).
- 3.) Estar en condiciones físicas y mentales para trabajar.
- 4.) Buscar activamente trabajo de tiempo completo.
- 5.) Permanecer en su mercado laboral local.

### PAGOS

#### Califico para beneficios. ¿Cuándo recibiré mi primer pago de beneficios?

Puede recibir su primer pago después de presentar su certificación semanal a partir de la segunda semana. Recibirá su primer pago en un plazo de 3-4 días hábiles después de haber certificado.

La primera semana después de abrir su reclamo es su semana de espera. Archive certificaciones cada semana para seguir recibiendo pagos.

Acceda a la información sobre sus pagos en labor.idaho.gov/claimantportal.

### ¿Cómo se me pagaran mis beneficios?

Los beneficios de desempleo se pagan mediante depósito directo o una tarjeta bancaria. Le enviaremos por correo una tarjeta bancaria si no se inscribe a depósito directo.

- **Depósito directo.** Inscríbase para depósito directo en labor.idaho.gov/claimantportal. Seleccione la pestaña de cuenta, seleccione método de pago. Los pagos se depositan en su cuenta 3-4 días hábiles después de que certifica una semana pagadera.
- Tarjeta bancaria. Le enviaremos esta tarjeta 7-10 días después de que se procesa su primer pago. Los fondos de la tarjeta bancaria están disponibles 3-4 días hábiles después de que certifica una semana pagadera. La tarjeta llegará en un sobre con ventana blanco. Si tiene preguntas sobre la tarieta bancaria o los saldos, llame a servicio al cliente al (855) 203-3818 o visite usbankreliacard.com.

Si le enviaron una tarjeta bancaria en el pasado, le pagaremos con dicha tarjeta. Su tarjeta es válida durante 3 años. Consérvela durante el año vigente del reclamo.

## BÚSQUEDA DE TRABAJO

### ¿Debo buscar trabajo todas las semanas?

Sí. Primero debe inscribirse para encontrar trabaio en idahoworks.gov. Semanalmente debe completar 5 actividades de búsqueda de trabajo que:

- 1.) Se encuentren en su mercado laboral local.
- 2.) Están relacionadas a trabajos que está dispuesto y capaz de realizar

Si no busca o no se inscribe para encontrar trabajo, es posible que pierda los beneficios. Si regresa a trabajar a tiempo completo en un plazo de 16 semanas de su fecha de despido, es posible que se le considere vinculado a su empleador. Si es vinculado a un empleador, debe mantener contacto con su empleador. Debe buscar trabajo hasta que:

- Regrese a trabajo de tiempo completo.
- El Departamento de Trabajo de Idaho cambie su estado de búsqueda de trabajo.

#### ¿Cómo sé si debo buscar trabajo?

Debe buscar trabajo a menos que el Departamento de Trabajo le indique lo contrario. Cumpla con las actividades de búsqueda de trabajo aun después de que le ofrezcan un empleo.

#### ¿Se me negaran mis beneficios si salgo del área local de trabajo para buscar trabajo?

Si. Si usted sale de su área de mercado de trabajo local para irse de vacaciones o visitar a un familiar, es posible que se le nieguen los beneficios - aun si cumplió con sus actividades de búsqueda de trabajo mientras estuvo fuera. Usted puede estar fuera de su área de mercado de trabajo local, si el motivo principal de estar fuera es para buscar trabajo y para aplicar en otro mercado de trabajo. Recuerde, usted debe estar dispuesto, listo y disponible para aceptar un trabajo en la nueva área. Si usted tiene preguntas, llame al (208) 332-8942.

### ¿Qué es una Actividad Valida de búsqueda de trabajo?

### *Actividades validas:*

• Completar y enviar una aplicación de trabajo con un empleador.

Presentar una aplicación es una actividad válida si el empleador acepta aplicación. Si la compañía dice que no está contratando personal pero que aceptará una aplicación, debe presentar una aplicación para que sea una actividad válida.

• Enviar un currículum con un empleador

Someter un currículum, una carta de

representación, o de interés con un empleador o plataforma laboral podría ser una actividad valida.

#### • Asistir y completar una entrevista con un empleador.

Una entrevista de trabajo es una actividad valida. La aplicación puede contar como una actividad y la entrevista puede contar como la segunda actividad para la misma semana.

• Asistir una asesoría de búsqueda de trabajo Esto incluye, pero no está limitado a una asesoría de personalidad, habilidades, o intereses personales.

• Completar una orientación profesional o plan de búsqueda de trabajo

Entrevistarse con un asesor de profesión o un consultor de la fuerza laboral del Departamento del Trabajo en la oficina local puede ser una actividad valida.

• Promocionarse personalmente con un empleador Por ejemplo, complete un currículum, carta de presentación, aplicación detallada, un discurso de presentación, compartiendo su perfil de LinkedIn, o subiendo su currículum completo a una plataforma laboral para revisión de los empleadores.

• Completar practica de entrevista en línea o en persona.

Para más información disponible en como practicar entrevistas en línea o en persona visite la oficina local del trabajo de Idaho.

• Completar un examen de servicio civil.

Tomar un examen de servicio civil es una actividad valida.

• Completar un examen con un empleador. Muchos trabajos requieren exámenes de destrezas, una revisión del historial personal, o de drogas. Usted podría reportar estas actividades como actividades de búsqueda de trabajo.

• Completar un taller de búsqueda de trabajo en línea o en persona.

Asistir a un taller de búsqueda de trabajo en línea o en su comunidad es una actividad

valida. Revise el calendario de actividades del Departamento del Trabajo para información de talleres cerca de su localidad.

#### • Asistir a una feria de trabajo.

Esto incluye asistir a una feria de trabajo, feria de trabajo virtual, un evento de oportunidad de interconexión, o taller promovido por un empleador. Revise el calendario de actividades del Departamento por talleres en su localidad.

#### • Utilizar los servicios de búsqueda de trabajos del Departamento del Trabajo de Idaho.

Esto incluye clases de preparación para el trabajo, talleres de búsqueda de empleo, practica de entrevistas y más. Revise el calendario de actividades del Departamento para conocer los eventos de actividades de búsqueda de trabajo más cercanos a usted.

### *Actividades inválidas:*

• Solo preguntar en negocios si están contratando. Llamar o visitar un negocio para preguntar si están contratando no es suficiente para calificar como una actividad de búsqueda de trabajo. Si descubre que el empleador esta contratando y somete un currículum o aplicación, esto podría ser una actividad valida de búsqueda de trabajo.

#### • Investigar sin presentar solicitudes.

Consultar listas de empleos sin presentar solicitudes no es válido. Si no puede encontrar un empleo, debe ampliar su área de búsqueda. Envíe una solicitud o currículum para una vacante abierta para que su búsqueda sea válida.

• Hacer un seguimiento de un contacto anterior. Consultar a un empleador sobre una vacante de empleo de forma reiterada o sin que se lo pidan no es una actividad válida.

• Hacer un seguimiento de una agencia temporal. Las agencias de personal reciben el mismo tratamiento que otros empleadores. Presentar una solicitud en una agencia es una actividad válida. Hacer un seguimiento en una no lo es.

• Comunicarse con su empleador de tiempo parcial. Su empleador de tiempo parcial no es una actividad de búsqueda de trabajo válida. Debe hacer 5 actividades de búsqueda de trabajo cada

semana aun si trabaja a tiempo parcial.

#### • Solicitar más información sobre una vacante publicada.

Enviar por correo electrónico una pregunta sobre un empleo que encontró en Craigslist o un sitio de empleo similar no es una actividad válida. Es lo mismo que investigar sin presentar una aplicación. Para que la actividad de contacto sea válida, debe presentar una aplicación.

#### • Obtener una referencia de empleo.

Puede obtener referencias de empleo del Departamento del Trabajo de Idaho o agencias de personal. Estos no son actividades válidas, a menos que haga un seguimiento de la referencia.

#### • Buscar trabajo por cuenta propia.

El trabajo como contratista o trabajador independiente no cuenta como una actividad de búsqueda de trabajo válido. Esto incluye trabajo en compañías tales como Uber o Lyft.

• Comunicarse con amigos o parientes sin capacidad de contratar.

Enviar currículums o aplicaciones a personas que usted conoce no es una actividad válida, a menos que cuenten con autoridad para contratarlo.

#### ¿Cómo registro mis actividades de búsqueda de trabaio?

Debe registrar sus actividades de búsqueda de trabajo en su certificación semanal. La información que registra puede variar dependiendo de la manera en la que se comunicó con el empleador. Incluya la mayor cantidad de la siguiente información que corresponda:

- Fecha de la actividad
- Nombre de la compañía
- El sitio en línea de la compañía
- Dirección de correo postal de la compañía
- Tipo y titulo de trabajo
- Próximo paso por seguir
- Información adicional

El Departamento del Trabajo de Idaho verificara las búsquedas de trabajo reportadas. Puede perder los beneficios si no proporciona

actividades de búsqueda de trabajo con detalles suficientes.

Registre la información que necesita con el registro de búsqueda de trabajo situado en labor.idaho.gov, debajo de Aprenda sobre beneficios de desempleo y luego publicaciones.

### COMO REPORTAR GANANCIAS Y OTROS INGRESOS EN CERTIFICACIONES SEMANALES

#### ¿Puedo trabajar y recibir beneficios?

Es posible. Puede trabajar y recibir beneficios de desempleo totales o parciales si:

- Trabaja a tiempo parcial.
- Gana menos de 1.5 veces su monto de beneficio semanal.

Ejemplo: Su monto de beneficio semanal es de \$300. Usted gana menos de \$450 por semana en su empleo de tiempo parcial. Es posible que califique para beneficios parciales.

También debe seguir cumpliendo con todos los requisitos de elegibilidad y de búsqueda de trabajo. No puede limitar su disponibilidad para trabajar para recibir su monto completo de beneficio semanal.

### ¿Qué tipo de trabajo debo reportar?

Debe reportar todo el trabajo realizado de cada semana de beneficios, aun si no tiene previsto que le paguen por su trabajo. El trabajo puede ser tiempo dedicado a todo tipo de servicio. Esto incluye trabajo para:

- Un empleador
- Comisión
- Trabajo autónomo
- Propinas
- Servicio voluntario

### ¿Qué sucede si obtengo un trabajo de tiempo completo?

Ya no puede solicitar beneficios. En su lugar:

1.) Deje de completar su certificación semanal por la semana en la que regresa a trabajar

de tiempo completo. No tiene necesidad de llamar al Departamento de Trabajo de Idaho. Su reclamo se inactivará.

2.) No solicite beneficios para ninguna semana en la que trabaja tiempo completo, aun si todavía no le han pagado. Si trabaja tiempo completo y sigue reclamando beneficios, podría cometer fraude y ser juzgado.

Si debe volver a solicitar beneficios, vuelva a abrir su reclamo durante la semana en la que deja de trabajar a tiempo completo.

#### ¿Qué ingresos debo reportar?

Debe reportar todos los ingresos de todos los empleadores.

Ejemplos de ingresos son:

- Los ingresos ganados en la semana que trabajó, no en la semana en la que le pagan.
- Pagos que recibe a cambio de servicios o productos.
- Pagos en efectivo y no efectivo, tales como vivienda y comida.

#### Debe reportar todo pago por feriados, despido, bonificación y vacaciones.

- Feriado: Repórtelo en la semana del feriado.
- Bonificación o despido: Repórtelo en la semana en la que se los pagan, si se los pagan en una única suma. Repórtelo en la semana en la que se emite el pago si se distribuye en pagos.
- Vacaciones: Reporte en la semana en la que se recibe.

Reportar menos de lo que ganó constituye fraude o tergiversación deliberada. El Departamento del Trabajo de Idaho descubrirá el fraude en una auditoría. Aun si la diferencia en su informe es pequeña, es posible que sea sancionado. Las sanciones por fraude incluyen:

- Multas
- Cancelación de beneficios
- Cargos penales

Si recibe pagos de compensación al trabajador, llame al (208) 332-8942.

### ¿Cómo reporte mis ingresos por trabajo?

Reporte sus ingresos en sus certificaciones semanales siguiendo los siguientes pasos:

- 1.) Calcule sus ingresos para la semana de beneficio que trabajó (domingo a sábado). Puede ser diferente de la semana de trabajo o el período de pago de su empleador.
- 2.) Reporte sus ingresos brutos totales (antes de impuestos).
- 3.) Reporte todas las horas trabajadas.
- 4.) Reporte los ingresos como trabajador autónomo y de otro tipo.
- 5.) Si no sabe el monto exacto, estime sus ingresos semanales con la mayor exactitud posible.
- 6.) Si hace una estimación de sus ingresos, obtenga la información correcta y llame al (208) 332-8942 tan pronto como sea posible.

Debe reportar sus ingresos de forma exacta. Incluso las pequeñas diferencias entre los ingresos declarados y los reales, puede ser que usted no sea elegible para recibir beneficios.

### ¿Cómo afectan mis ingresos a mi monto de beneficio semanal?

Su monto de beneficio semanal se basa en sus ingresos. Sus ingresos afectan su pago de las siguientes maneras:

• Si gana menos de la mitad de su monto de beneficios, recibirá su beneficio semanal completo.

Ejemplo: Su monto de beneficio semanal es de \$100 y usted gana \$47. Recibirá un pago de beneficios de \$100.

• Si gana más de la mitad de su monto de beneficios, sus beneficios se reducirá dólar por dólar.

Ejemplo: Su monto de beneficio semanal es de \$100 y usted gana \$85. Ganó \$35 más de la mitad de su beneficio semanal. Recibirá un pago de \$65 (\$100-\$35).

• Si gana más de 1.5 veces su monto de beneficios, ..................................

#### no recibirá pago de beneficios.

Ejemplo: Usted ganó \$150 y su monto de beneficio semanal es de \$100. No recibirá un pago para la semana.

### REABRIR UN RECLAMO

### ¿Por qué debo reabrir un reclamo existente?

Su reclamo se inactivará si:

- No archive certificaciones semanales durante dos semanas seguidas.
- Sus ingresos son más de 1.5 veces su monto de beneficio semanal durante dos semanas seguidas.

Puede volver a abrir su reclamo si se reducen sus horas o es despedido. Vuelva a abrir su reclamo en la semana en la que desea comenzar a solicitar beneficios. No espere hasta que termine la semana (el sábado a la medianoche) antes de volverla a abrir. La ley de Idaho no permite asignar una fecha retroactiva a los reclamos.

### ¿Cómo reabro mi reclamo existente?

Para reabrir su reclamo, siga los siguientes pasos:

- 1.) Inicie sesión en labor.idaho.gov/claimantportal.
- 2.) Seleccione reabrir aplicación de beneficios en la página inicial o debajo de aplicar para beneficios.
- 3.) Agregue su historial de trabajo más recientes.
- 4.) Continúe hasta que obtenga un número de
- 5.) confirmación.

### ADMINISTRAR LA INFORMACIÓN DE SU RECLAMO

### ¿Cómo cambio mi dirección postal?

Revise y mantenga actualizada su dirección postal para evitar problemas con su reclamo, aun si para de reclamar beneficios. Usted podría ser auditado a cualquier tiempo dentro de un periodo de cinco años. EL Departamento de 

Trabajo manda determinaciones por correo y solo tiene 14 días si quiere apelar. Para cambiar su dirección postal, siga los siguientes pasos:

- 1.) Inicie sesión en labor.idaho.gov/claimantportal.
- 2.) Seleccione en la pestaña de cuenta.
- 3.) Seleccione editar perfil.
- 4.) Actualice la información de su dirección postal y seleccione enviar.

### ¿Los beneficios están sujetos a impuestos?

Sí. Los beneficios de desempleo están sujetos a impuestos en su totalidad. Usted puede elegir retener 10% de sus pagos para impuestos federales debajo de la pestaña cuenta en su portal del reclamante. El Departamento del Trabajo de Idaho no puede hacer retenciones de impuestos estatales.

Le enviaremos por correo un formulario 1099-G a fines de enero a más tardar si recibe pagos de beneficios. Necesitará esta forma para la declaración de impuestos por ingresos. Mantenga actualizada la dirección de correo postal en su cuenta para recibir dicho formulario.

#### ¿Es posible deducir dinero de mi pago de beneficios para pagos de manutención de menores?

Sí. Llame a Servicios de Manutención de Menores del Departamento de Salud y Bienestar de Idaho al teléfono (800) 356-9868 para recibir información.

### FRAUDE

### ¿Qué es el fraude del seguro de desempleo?

El fraude de desempleo incluye, pero no está limitado a:

- Hacer una declaración falsa o omitir información importante para obtener beneficios.
- Fallar en reportar todo tipo de trabajo realizado.
- No reportar todos sus ingresos brutos

- semanales en su certificación semanal.
- No corregir sus ingresos estimados.
- No reportar al Departamento del Trabajo de Idaho cuando renuncia, lo despiden o se niega a trabajar.
- Responder falsamente las preguntas durante su certificación semanal.
- Falsificar sus actividades de búsqueda de trabajo.
- Cobrar beneficios después de regresar a trabajar tiempo completo.

Si cometió fraude, no podrá recibir beneficios:

- Durante un mínimo de 52 semanas.
- Hasta que devuelva los sobrepagos, sanciones e intereses.

### ¿Se auditará mi reclamo?

Sí. Su reclamo pudiera ser auditado dentro de un plazo de 5 años. La auditoría puede verificar lo siguiente:

- Salarios recibidos durante su período de base.
- Circunstancias de la separación del trabajo.
- Sus actividades de búsqueda de trabajo.
- Capacidad y disponibilidad para trabajar.
- Ingresos que reportó en sus certificaciones semanales.

Si no responde a las preguntas de la auditoría, los auditores pueden determinar que cometió fraude. Es importante. que actualice su dirección postal para recibir correo con límite de tiempo.

#### ¿Cómo reporto sobre un fraude?

Para reportar fraude:

- Llame al: (877) 540-8638
- Correo electrónico: fraud@labor.idaho.gov.

### SOBREPAGOS Y NEGACION DE **BENEFICIOS**

#### ¿Qué sucede si no estoy de acuerdo con la determinación?

Puede protestar una decisión sobre su elegibilidad o monto de pago. Para presentar

#### una protesta:

- 1.) Presente su desacuerdo por escrito ante el buró de Apelaciones del Departamento de Trabajo de Idaho. Debe hacerlo en un plazo de 14 días avilés de la fecha de envío por correo de la determinación.
- 2.) Siga las instrucciones de derechos de protesta en su determinación.
- 3.) Siga presentando certificaciones semanales.
- 4.) Asista a una audiencia por teléfono, si se programa.
- 5.) Si no presenta una protesta, la determinación se convierte en definitiva y no se puede modificar.

### ¿Qué es un sobrepago?

Un sobrepago tiene lugar cuando se le pagan beneficios y luego se determina que no calificaba. Debe devolver el monto total del sobrepago. Esto incluye intereses y sanciones. Si no devuelve un sobrepago, el departamento puede hacer lo siguiente para recuperar su deuda:

- Embargar su salario o el de su cónyuge.
- Embargar sus cuentas bancarias.
- Tomar alguna o la totalidad de sus reembolsos de impuestos del estado y federales.
- Presentar un derecho de retención sobre sus pertenencias personales.

### CALIFICACIONES DE SALARIO

#### ¿Recibí un salario suficiente para calificar para beneficios?

Usted recibió un salario suficiente si:

- 1.) Recibió un salario de al menos \$1,872 en un trimestre.
- 2.) La suma del salario en los otros 3 trimestres fue de al menos un 25% del salario en su trimestre más alto.

Su determinación monetaria se basa en su salario en un período de 1 año. Este es el

período de base. Su período de base se crea cuando solicita beneficios. Idaho tiene dos períodos de base posibles. Ellos son:

- 1.) Período de base regular: Los 4 primeros trimestres de los últimos 5 trimestres completos.
- 2.) Período de base alternativo: Los últimos 4 trimestres completos.

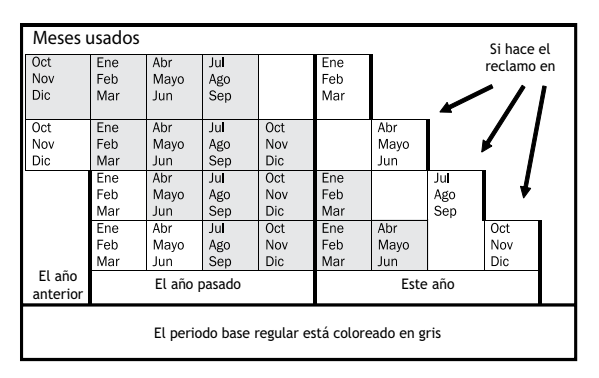

Si no califica en base a su salario en el período de base regular, el Departamento Evaluara la posibilidad de que califique con el período de base alternativo.

#### ¿Cómo se calcula mi monto de beneficio semanal?

Su monto de beneficio semanal es su salario del trimestre más alto dividido por 26. Su beneficio semanal no puede ser superior al máximo legal. Eiemplo: Usted recibió \$2.600 en su trimestre más alto. Su monto de beneficio semanal es de \$100.

### ¿Cómo se calcula mi monto de beneficio total?

Su monto de beneficio total es el monto de beneficio de desempleo máximo que se le puede pagar en un año de beneficios de 52 semanas. El total depende de la cantidad de semanas en las que usted califica para recibir beneficios completos. Puede recibir beneficios de 10 a 26 semanas por año de beneficios. Para determinar su monto de beneficio total:

1.) Calcule su ratio dividiendo su salario total del período de base por el salario en su trimestre más alto.

Ejemplo: Usted recibió \$30,000 de salario total de período de base y recibió \$10,000 en su trimestre más alto. Su ratio es 3.0.

2.) Compare su ratio con la tasa de desempleo promedio de Idaho.

> Eiemplo: Su ratio es 3.0 y la tasa de desempleo promedio en Idaho es 2.9%. Su cantidad de semanas es 17.

3.) Utilice la tabla a continuación para calcular su cantidad de semanas:

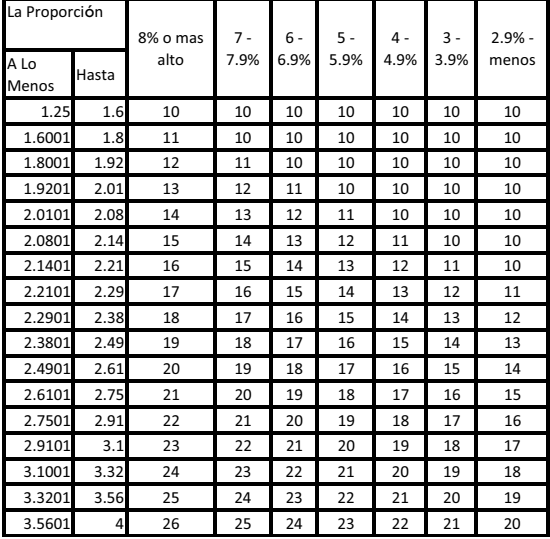

Si utiliza todas sus semanas de beneficios antes de que termine su año de beneficios, no puede presentar otro reclamo hasta que termine su período de 52 semanas.

No hay extensiones disponibles en Idaho debido a la tasa de desempleo actual.

### Información de Contacto de Desempleo

Preguntas sobre desempleo ...............(208) 332-8942 Apelaciones ..........................................(208) 332-3572

Servicio TDD—Llame al Servicio de Relevo de Idaho al 711

#### ¿Cómo puede ayudarme a encontrar un empleo el Departamento de Trabajo de Idaho?

La ayuda gratuita se encuentra disponible en cualquiera de nuestras oficinas del Departamento de Trabajo. También puede acceder a nuestra información de empleos en [labor.idaho.gov/j](http://www.labor.idaho.gov//dnn/job-seekers)obseekers.

#### ¿Cómo puedo ponerme en contacto con mi oficina local?

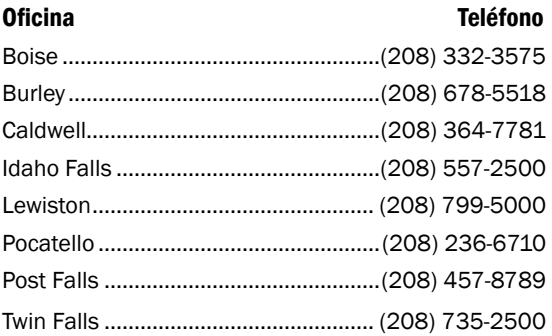

Trabajo de Idaho cuenta con oficinas en más de 50 ciudades adicionales. Para acceder a los lugares y horarios:

Visite [labor.idaho.gov/officedirectory](http://www.labor.idaho.gov/officedirectory).

Llame a una de las oficinas que se indican más arriba.

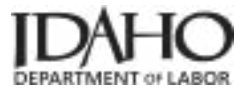

*I-77-505 R 6/2024*